Arq. Francisco Haroldo Alfaro Salazar

Director de la División Ciencias y Artes para el Diseño

UAM Xochimilco

#### INFORME FINAL DE SERVICIO SOCIAL

Universidad Nacional Autónoma de México

Facultad de Medicina Veterinaria y Zootecnia

Periodo: 17 de octubre del 2022 al 17 de abril del 2023

Proyecto: FORTALECIMIENTO EN LA FORMACIÓN INTEGRAL DE LOS

ALUMNOS Y TRABAJO MULTIDISCIPLINARIO EN LA DIVISIÓN DE ESTUDIOS

#### PROFESIONALES

Clave: XCAD000951

Responsable del Proyecto: Lic. Nancy Daniela Olvera Ramírez

Asesor Interno: Mtra. Ana Karina Sánchez Saucedo

Johan Mariano De la Rosa: 2182037503

Licenciatura: Diseño de la Comunicación Gráfica

División de Ciencias y Artes para el Diseño

Cel: 5543372915

Correo electrónico: 2182037503@alumnos.xoc.uam.mx

### **Introducción. –**

El programa *Fortalecimiento en la formación integral de los alumnos y trabajo multidisciplinario en la división de estudios profesionales* de la Facultad de Medicina Veterinaria y Zootecnia es un proyecto donde se brindó un apoyo mutuo entre los responsables de la FMVZ y los prestadores de servicio social asi como se aportó conocimientos y se generó experiencia en trabajos de distintas áreas de la FMVZ como lo fueron Asuntos Escolares, Titulación, Servicios escolares, Servicio social y bolsa de trabajo y Orientación educativa y tutoría dando como resultado una innovación en la comunicación grafica de la División de Estudios Profesionales y un mejor entendimiento grafico con la comunidad universitaria.

#### **Objetivo General. –**

Fortalecer la formación académica de los alumnos de las carreras solicitadas, a través de la prestación de un servicio social multidisciplinario que involucra diseño, actualización, ejecución y/o evaluación de las actividades programadas en la División de Estudios Profesionales (DEP), para contribuir en la formación integral de la comunidad.

#### **Actividades realizadas. –**

Las actividades en el programa se realizaron de forma presencial y remota las cuales constaron principalmente de infografías y carteles para difusión de distintas charlas y proyectos, estos se exponían para revisión a los encargados de la división para poder ser publicadas o en su caso impresas, a continuación enlisto las actividades en las que participé.

° Se comenzó con una reunión y charla para presentar el proyecto asi como acordar las áreas en las que participaría y los horarios.

° El primer cartel con el que apoyé fue para una charla informativa sobre empleos en Quebec, Canadá; Se realizaron las primeras propuestas con la información proporcionada a las cuales solamente se les hicieron correcciones de fechas y horarios.

° Realicé el cartel "Visitas Guiadas y Pláticas de Orientación Vocacional" el cual fue dirigido a escuelas de educación media superior para que pudieran tener visitas y charlas informativas de las FMVZ.

° En la FMVZ se realizó el "Orientatón" del cual fui participe con el diseño de reconocimientos para los ponentes del evento, el cual constó de una serie de charlas de orientación para alumnos.

° Realice una infografía para dar a conocer el "50 Examen General de Conocimientos" para la titulación de los alumnos, en el cual se realizaron varias mejoras por la información extra que se fue agregando.

° En el área de *Orientación y Tutorías* existe una pagina web donde los profesores pueden tomar cursos en línea para ayudar a su docencia, de la cual fui encargado a mejorar los diseños, esta actividad se realizo con resultados a largo plazo y en un tiempo de varias semanas, esto debido a que fue un proyecto completo de mejora de la página web.

° Realizamos una reunión de análisis de información de los trabajos realizados y retroalimentación.

° Realicé un cartel para que los alumnos de últimos semestres pudieran inscribirse a la "Semana de inducción" la cual consta de charlas y paseos por la FMVZ para alumnos de nuevo ingreso.

° Elaboré el diseño del programa para la "Semana de Inducción", se desarrolló en la página web llamada *Genially* y terminó siendo didáctico, además se entregó en archivo PDF para los que no pudieran visualizarlo en esa página.

° Diseñe un díptico para impresión el cual fue acompañado de una infografía para redes sociales ambos con información para tramites de alumnos irregulares de la FMVZ, en esta actividad se suscitaron correcciones debido al cambio de formato de papel.

° Realicé una serie de carteles e infografías para las "Sesiones Informativas de Servicio Social", estas fueron dirigidas a alumnos que estuvieron a punto de concluir sus créditos para que pudieran iniciar su servicio social y prácticas profesionales.

° Realice un cartel informativo de "Suspensión Temporal", dirigido a alumnos que no pudieran continuar con sus estudios inmediatamente.

° Para el área de *Servicio Social* elabore una serie de infografías para dar a conocer la información sobre el proceso de servicio social en la FMVZ.

° Tuve participación en la "*Feria de Empleo, Práctica Profesional y Servicio Social: NODOX 2022"* que se realizó en la UAM Xochimilco, donde además de realizar los materiales gráficos para la exposición de la FMVZ estuve apoyando en el stand.

° Realizamos una reunión de análisis de información de los trabajos realizados y retroalimentación.

° Participe en la elaboración de carteles informativos a petición de la empresa *Stadfbridge,* promotora para bolsa de trabajo en E.U.A*,* organizado por el área de *Bolsa de Trabajo.*

° Ayude en el diseño del Calendario Escolar del semestre 2023-1, dividido en 2 partes, la primera parte llamada Semestre "Ordinario" y la segunda parte como "Hemis".

° Participe en la elaboración del cartel para la empresa "ELANCO" para promover la bolsa de trabajo.

° Apoye en el diseño de cartel para el trámite de servicio social.

° Tuve una reunión donde se pidió de mi asesoría para un curso de fotografía que se pensaba dar en la FMVZ.

° Participe con propuestas para el taller llamado "Taller de Inglés en el Mundo Laboral", que impartió el área de *Bolsa de Trabajo.*

° Apoye en los carteles para el taller de "*Medicina, Cirugía y Zootecnia para Equinos"*  que impartió el área de servicio social.

° Apoye en la realización de un cartel para Nestlé, que impartió una serie de talleres para la FMVZ para promocionar su bolsa de trabajo.

° Realice el rediseño de la mascota para el área de *Orientación y Tutorías,* el cual conto de diagramación y vectorización, ademas de arreglar detalles de diseño.

° Tuvimos una reunión general donde se repaso lo visto en el servicio social, se dio retroalimentación y comentarios.

#### **Metas Alcanzadas.** –

Durante el tiempo que preste servicio en la FMVZ tuve un gran avance en mi forma de trabajar, pude desarrollar mejor mis habilidades para expresar lo que el cliente busca, el trabajo en equipo siempre se hizo presente y de una forma eficaz.

A pesar de que no tuve algún repaso en el uso de aplicaciones digitales, aprendí a realizar cosas distintas además de que se me incentivo a utilizar nuevas plataformas digitales para el manejo de información.

El manejo y resumen de información fue una actividad que desarrolle de una mejor manera.

Adaptarme para diseñar a distintos públicos fue la experiencia más importante alcanzada, aprender a diferenciar las necesidades y asi poder ofrecer algo acorde al público dirigido.

#### **Resultados y conclusiones. –**

En conclusión, el servicio social prestado en la FMVZ se cumplió de manera satisfactoria, todos los trabajos realizados fueron aceptados por los encargados de cada área.

La comunicación y expresión de ideas se logro de una manera acertada.

El como desenvolvernos en un ambiente laboral fue un gran resultado, además de adaptarme a las formas de trabajo y ordenar tiempos para un mejor trabajo en equipo.

#### **Recomendaciones. -**

Tratar de proporcionar desde un inicio la información final a incluir en los diseños ya que en ocasiones el diseño cambia completamente cuando se le añaden nuevos textos.

Realizar retroalimentación más acorde al trabajo que realizan los diseñadores, es decir, tener algún encargado con mas conocimientos en el diseño para poder comentar de una manera más asertiva.

Darles la importancia y tiempo necesarios a los trabajos de diseño, para asi poder llegar a mejores resultados.

### **Bibliografía y/o Referencias Electrónicas. –**

Las redes sociales y pagina web de la FMVZ donde se publicaron parte de los trabajos:

- *Facebook*. (s. f.).<https://www.facebook.com/ss.titulacion.fmvz.unam>
- *Facebook.* (s. f.).<https://www.facebook.com/BolsaDeTrabajoFmvzUnam>
- *Facebook.* (s. f.).<https://www.facebook.com/DOET.FMVZ>
- https://orientacionvocacional.fmvz.unam.mx/apoyo\_alumnos.html

Para el desarrollo de las actividades se utilizaron diferentes programas digitales entre los que se incluyen:

• Adobe Illustrator, Adobe Photoshop, Adobe Express, Genially.com

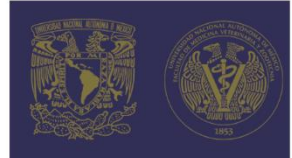

•<br>Por acuerdo del Consejo Técnico esta<br>opción es elegible para aquellos<br>interesados que tengan dos o más<br>arios de haber concluido el 100% de<br>oréditos.

Art. 35 del Reglamento General de<br>Exámenes de la Facultad de Medicina<br>Veterinaria y Zootecnia UNAM

#### **Trámite**

Para el registro: En la página de la<br>División de Estudios Profesionales<br>http://escolar.fmvz.unam.mx (en el área de Avisos o Convocatorias)<br>busca y abre la convocatoria<br>correspondiente al 50 Examen **General de Conocimientos** 

El registro de los aspirantes será<br>del **lunes 16 de mayo al viernes 3**<br>**de junio de 2022**, dando clic en el<br>botón identificado como "Registro" que aparece en la convocatoria que se encuentra<br>publicada en la página de la<br>División de Estudios Profesionales.

ultad de Medicina Veterinaria y Zootecnia:<br>División de Estudios Profesionales rtamento de Orientación Educativa y Tutoría

otorgan el presente

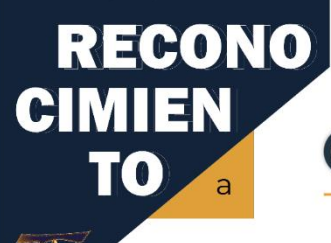

**OM VIRTUAL** "POR MI RAZA HABLARÁ EL ESPIRITÚ"

**GAT** 

su participación como ponente en

La Facultad de Medicina Veterinaria y Zootecnia de la Universidad Nacional Autónoma de México, CONVOCA

A los alumnos que concluyeron sus estudios de licenciatura en la<br>Facultad de Medicina Veterinaria y Zootecnia, Ciudad Universitaria,<br>a inscribirse en la modalidad de titulación:

**Conocimientos** 

Fecha y lugar de realización

El miércoles 31 de agosto de 2022, comenzando a las<br>9h y concluyendo a las 19h en el auditorio<br>Pablo Zierold Reyes, edificio de Posgrado, Facultad de<br>Medicina Veterinaria y Zootecnia.

Para la titulación:

**Acreditar el** 

examen

50 Examen

General de

Cuota

\$6500

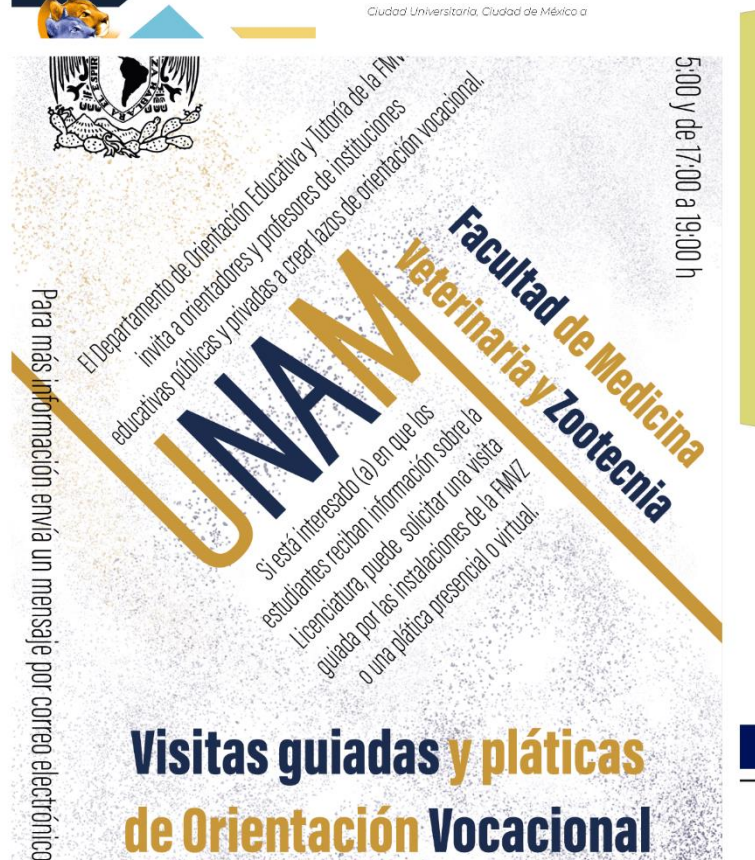

# Visitas guiadas y pláticas de Orientación Vocacional

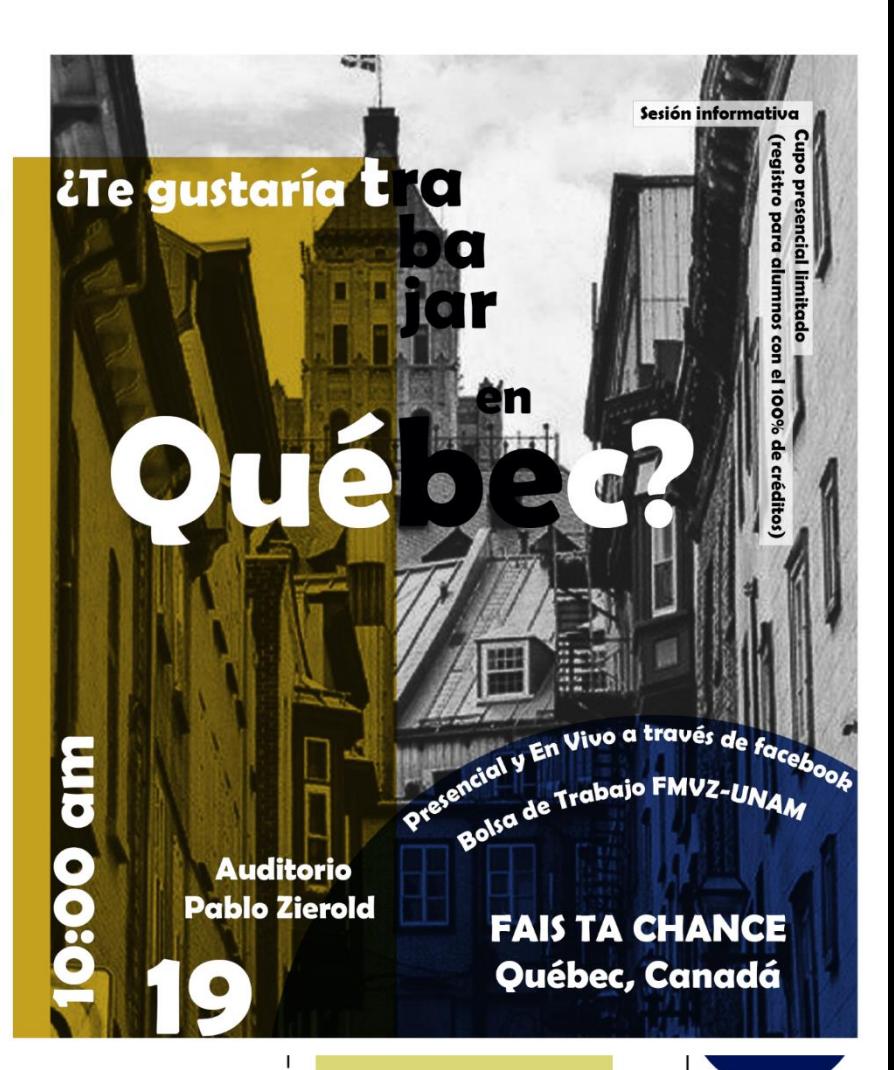

# Anfitriones de la Semana de Inducción 2023

del 8 al 12 de Agosto

## **Requisitos:**

\*Ser estudiante regular de esta Facultad del 5º semestre en adelante. \*El alumnado seleccionado deberá participar en un taller de capacitación el 20 de junio de 2022 de 12 a 14 h en el salón 1102. \*Disponibilidad de tiempo del 8 al 12 de agosto.

### Registro:

Los estudiantes que cumplan con los requisitos deberán registrarse en la

**WE AUTOMOBILE D'AUTEUR** 

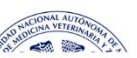

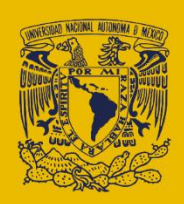

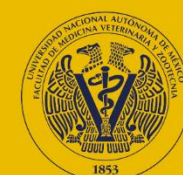

# **IRREGULARIDAD ACADÉMICA POR SUSPENSIÓN TEMPORAL PANDEMIA**

**PROBLEMAS DE** 

#### DO MOTIVOS POR LOS QUE NO SE RESPETARON LOS ACUERDOS QUE DIRECCIÓN PROPUSO A LOS **ESTUDIANTES QUE SE DIERON DE BAJA TEMPORAL POR LA PANDEMIA DE COVID-19**

ses fueron los encargados de tomar

#### **¿CÓMO AFECTARÁ EN LAS CALIFICACIONES, INSCRIPCIONES Y CRÉDITOS EL QUE LOS COMPAÑEROS SE DIERAN DE BAJA TEMPORAL DEBIDO A LA PANDEMIA DE COVID-19?**

 $\bullet$ 

 $\overline{2}$ **ACLARAR EN QUÉ CIRCUNSTANCIAS SE TE CONSIDERA ESTUDIANTE REGULAR O IRREGULAR** 

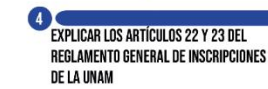

En el ciclo de licenciatura, un 50% adicional<br>la duración del plan de<br>studios respectivo, y

c. En us carren cortas, as materias especificas<br>deberán cursarse en un plazo<br>que no execda al 50% de la duración establecida<br>en el plan de estudios<br>respectivo.

a. Cuatro años para cada uno de los ciclos de<br>Bachillerato:

.<br>Fn las carrera cortas, las materias especificas

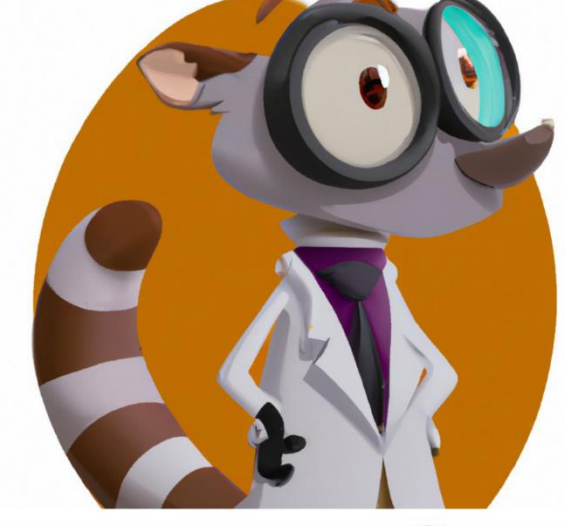

# **Trámite de Suspensión Temporal**

**Semestre** 2023-2

Del 9 al 20 de Enero De 10:00 a 18:00 hr

Consulta instrucciones y formato en: https://escolar.fmvz.unam.mz

# ¿Estás por terminar los creditos?

La División de Estudios Profesionales y el área de servicio social invitan a:

# **SESIÓN** DE SERVICIO<br>SOCIAL

## 28.11.2022

# **DE SERVICIO SO**

El Servicio Social es un requisito obligatorio de atención a la sociedad de forma temporal, en el interés en la sociedad, que requieran la aplicación como ejercicio profesional.

## **Servicio Social** Interno

Deptos de la FMVZ y CEIES

Existen dos tipos de servicio social: **Servicio Social Externo** 

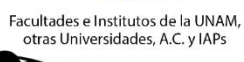

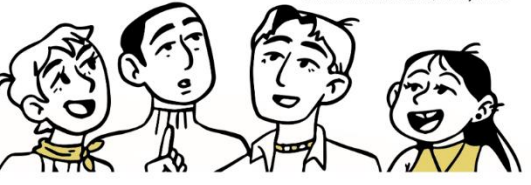